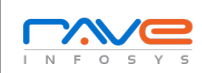

## **r'** *r*  $\bullet$  **INFOSYS**

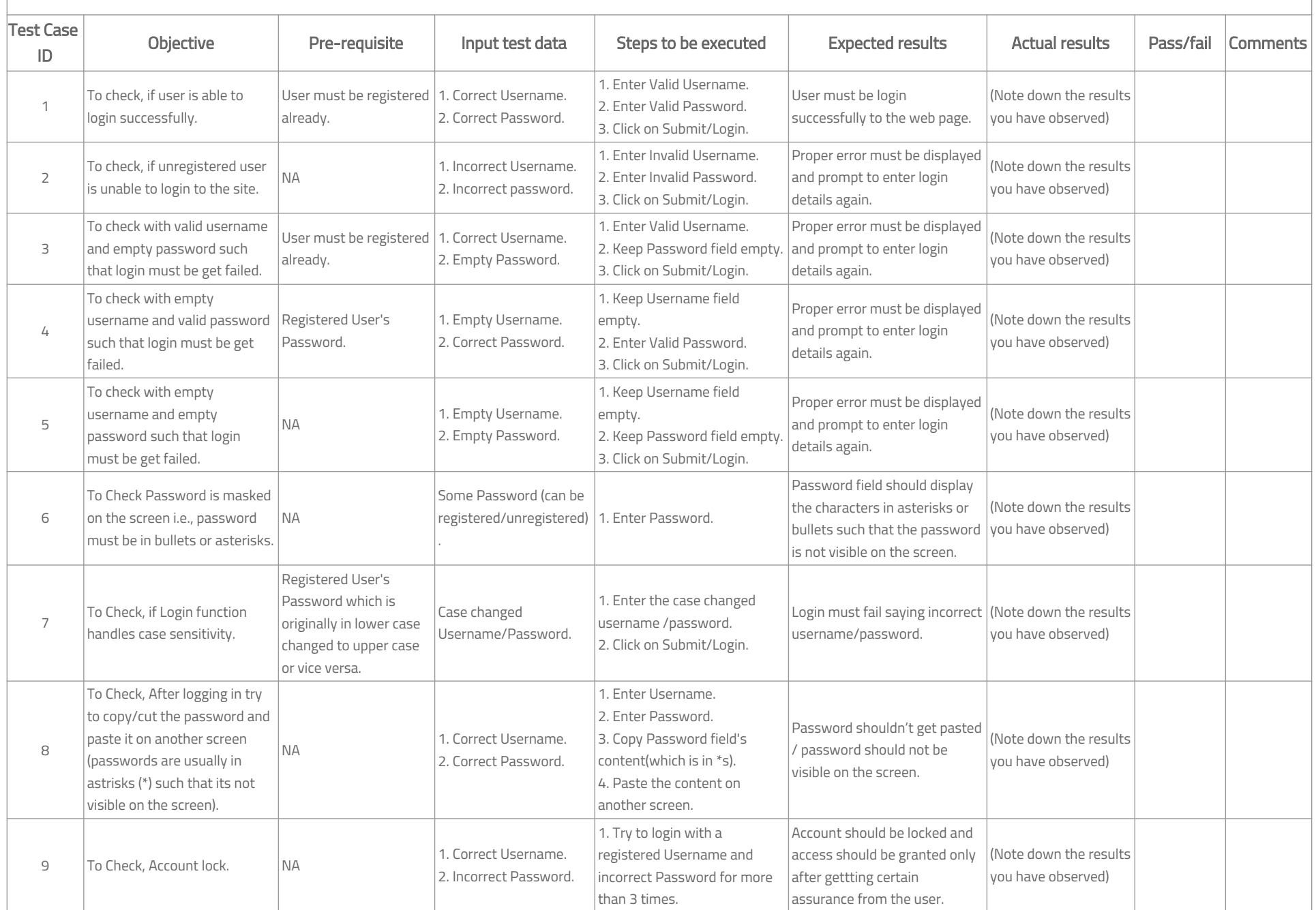

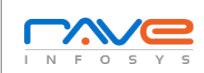

## **r'** *r*  $\bullet$  **INFOSYS**

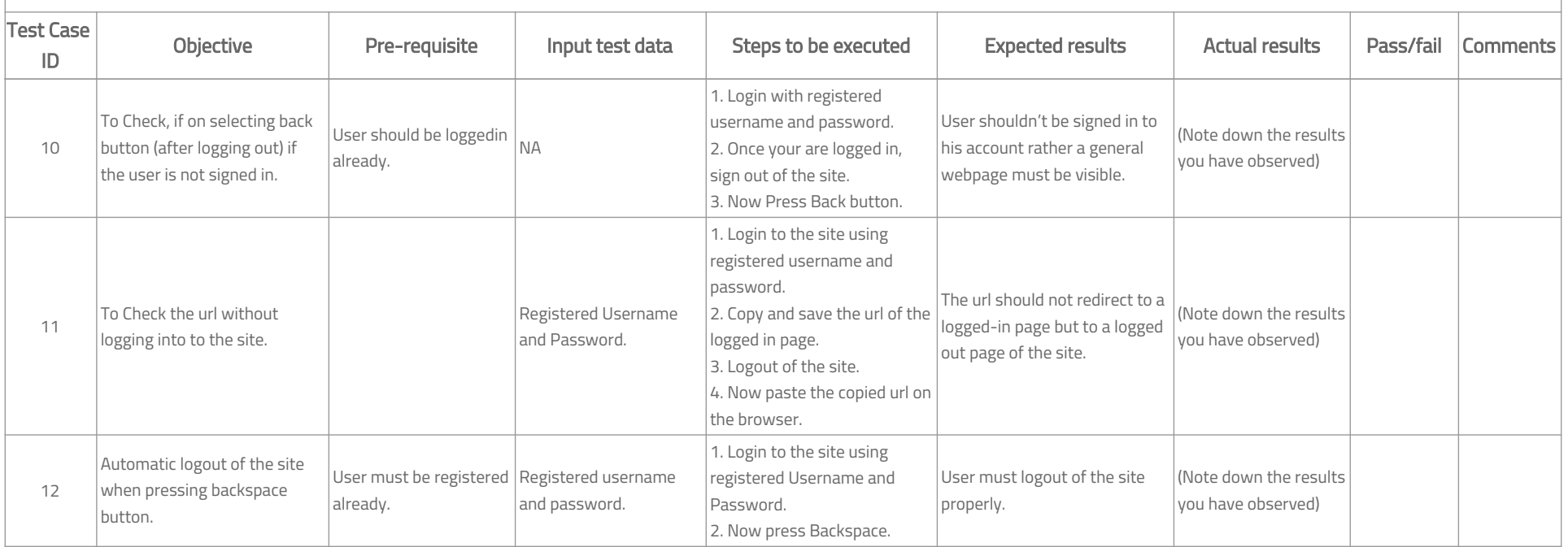